#### 【データサイエンス基礎講座】:**2014**年**12**月度

#### データサイエンス基礎講座(超初級・実践編) 2014年11月26日~12月17日<全5回>演習用資料

# R入門 インストールから活用まで

・主催:株式会社インプレス

・企画**/**製作:フューチャーブリッジパートナーズ株式会社

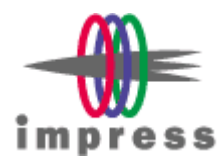

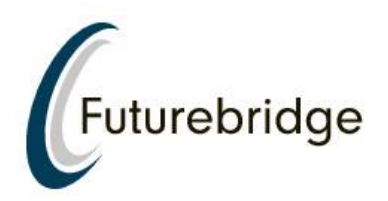

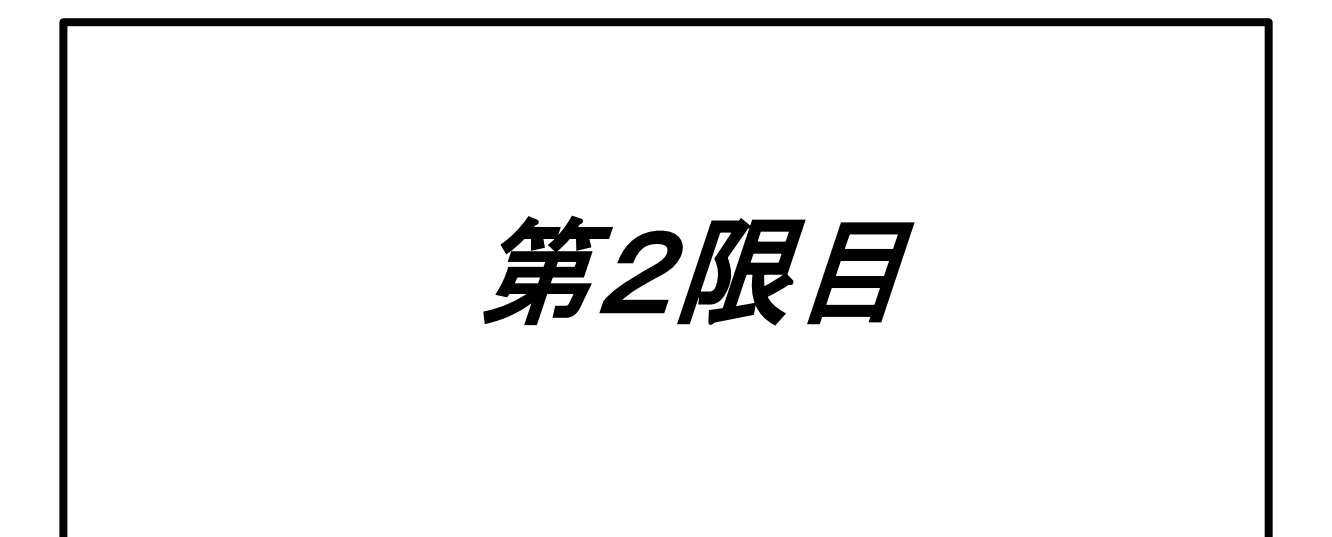

# 主成分分析2

### • Rでのデータ入力

- $-$  koku = c(4,2,5,5,5,3,3,3,2)
- $-$  kire = c(5,4,4,3,4,4,4,3,4)
- $-$  kaori = c(2,1,3,4,5,3,2,2,3)
- $-$  beer =

data.frame(koku,kire,kaori,row.names=c("super dry", "kinmugi","ichiban shibori", "yebisu", "premiummolts", "tanrei", "nodogoshi", "mugitohop", "clearasahi"))

– beer

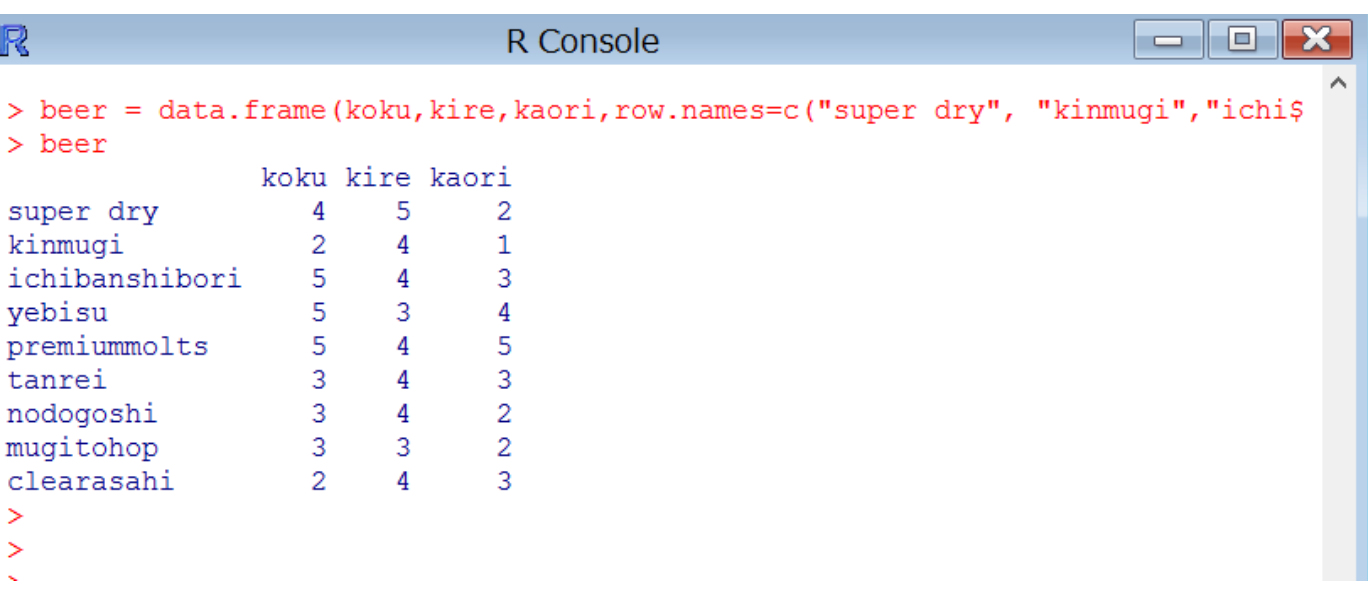

主成分分析3

• 散布図を描画

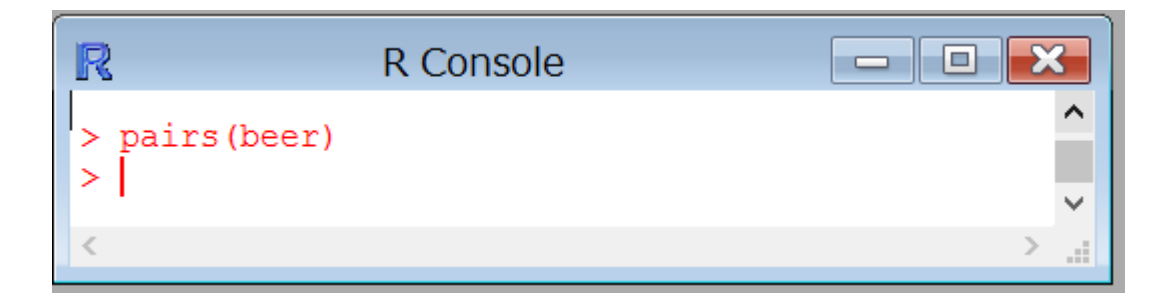

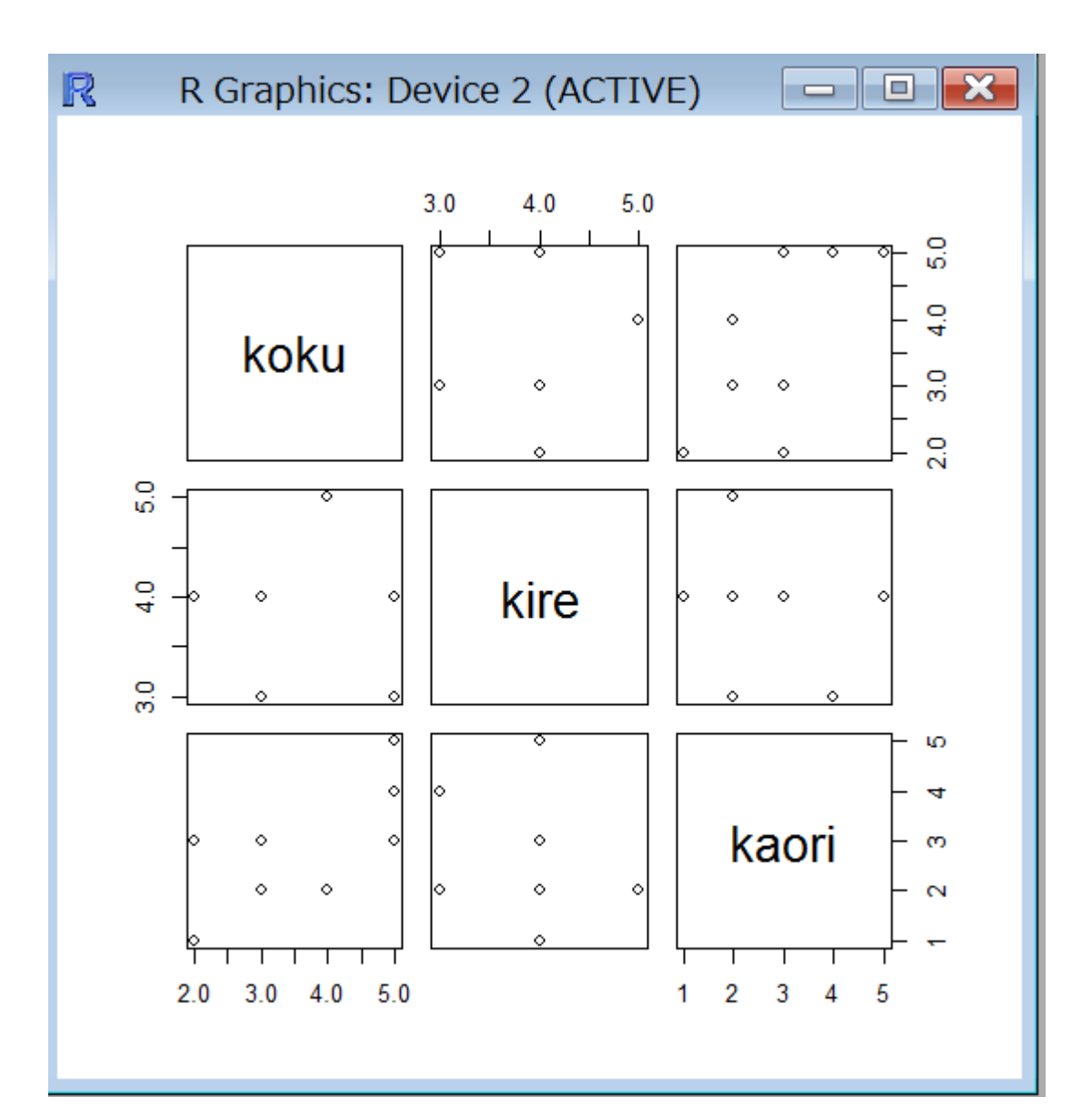

### 重回帰分析

• MASSパッケージをインストール

– install.packages("MASS")

- library(MASS)
- X1~X4を説明変数として、重回帰分析  $-$  result = lm(Y  $\sim$  X1+X2+X3+X4, data=aictest)
- AICに基づく変数選択
	- result2 = stepAIC(result)

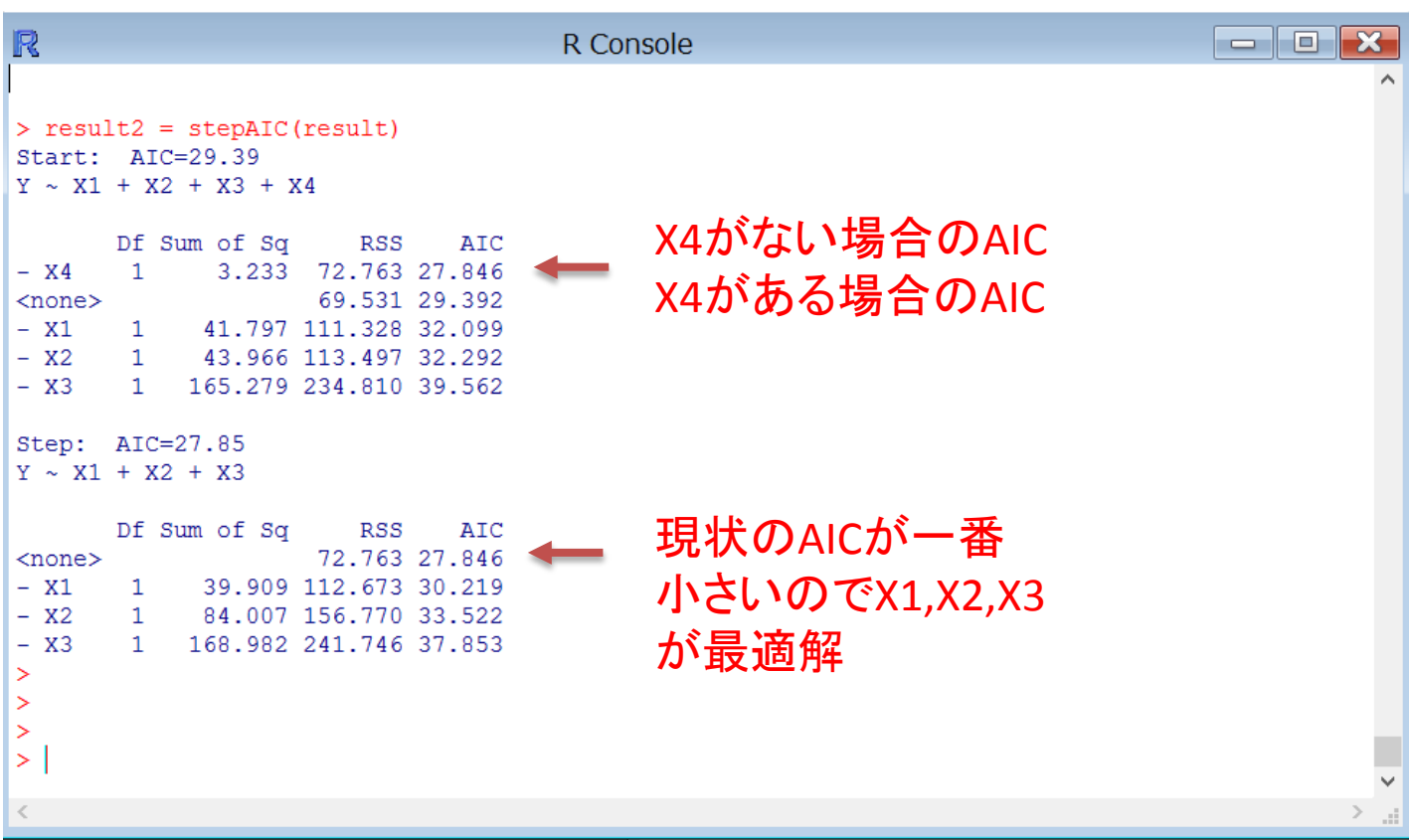